## Subject: vzcpucheck: ERROR: VE0 CPU units not set, or set too high! Posted by [VLAD\\_X](https://new-forum.openvz.org/index.php?t=usrinfo&id=2266) on Tue, 15 Jan 2008 05:54:39 GMT [View Forum Message](https://new-forum.openvz.org/index.php?t=rview&th=5162&goto=26061#msg_26061) <> [Reply to Message](https://new-forum.openvz.org/index.php?t=post&reply_to=26061)

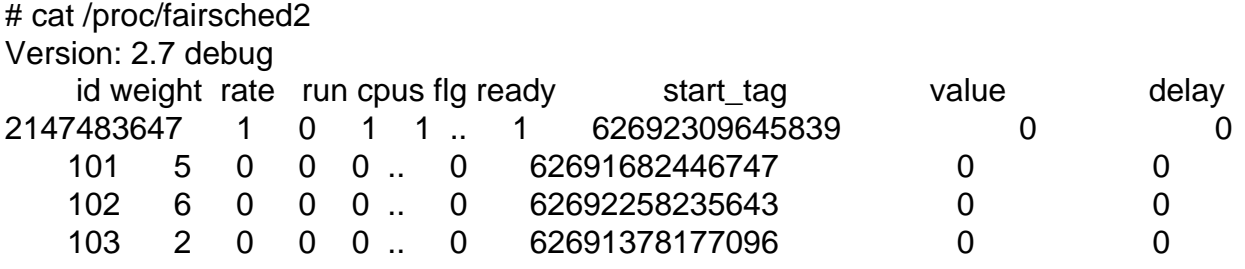

# uname

Gentoo Linux 2.6.18-028stab051 #6 SMP x86\_64 Intel(R) Core(TM)2 Quad CPU @ 2.40GHz GenuineIntel GNU/Linux

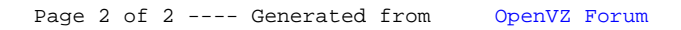